## UI Tests

#### "Integration and UI testing with my local swift web server"

Christian Menschel CocoaHeads Aachen 27.02.2020

### Testing UI & content … might be easy

#### Möchten Sie Ihre letzten Einkäufe einsehen?

Jetzt anmelden >

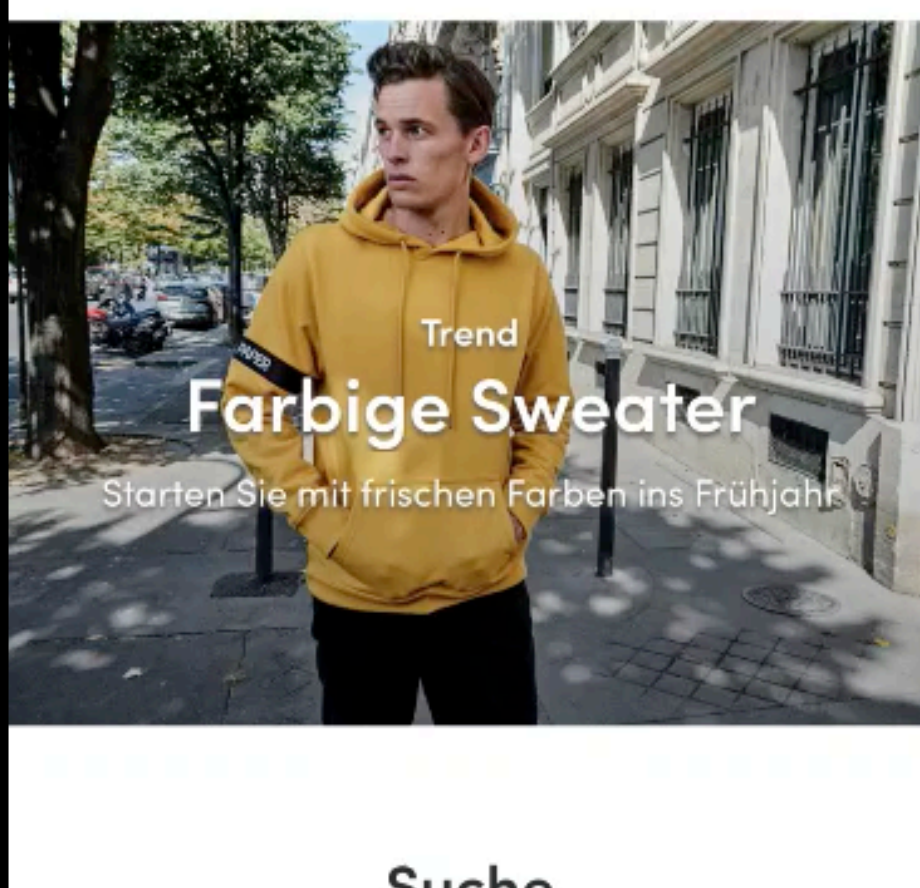

#### Suche

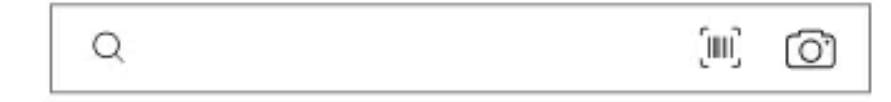

#### **Trends und Kategorien**

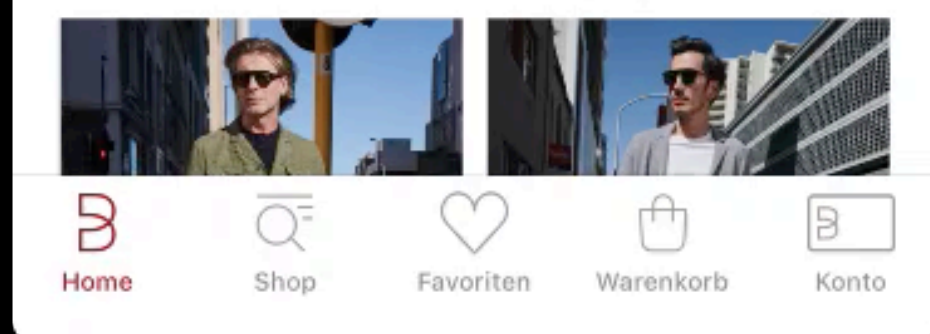

ੀ

# XCUITests for a framework?

### We have XCTests!

(Unit Tests should be enough)

### Frameworks

Will always be Integrated

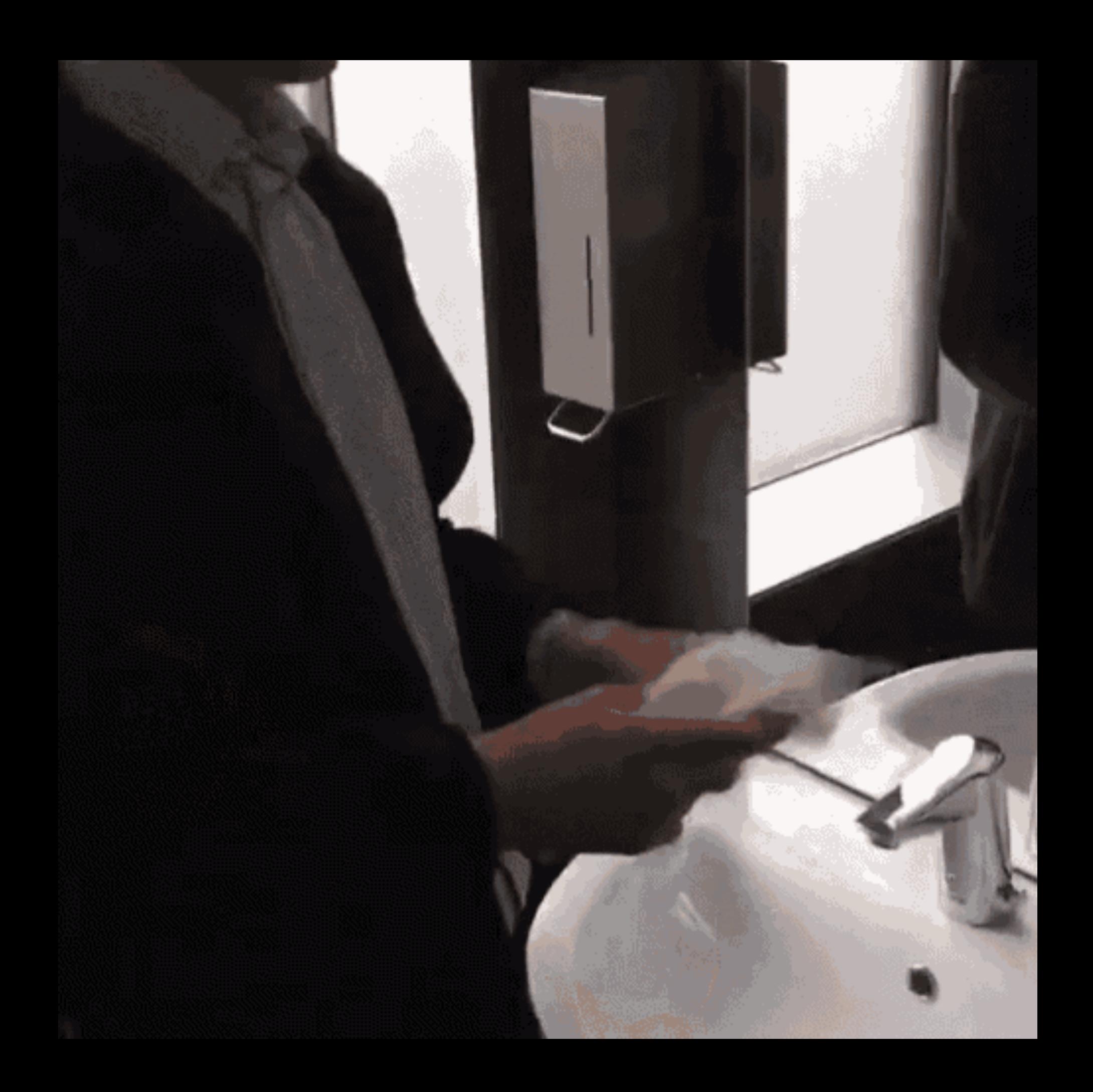

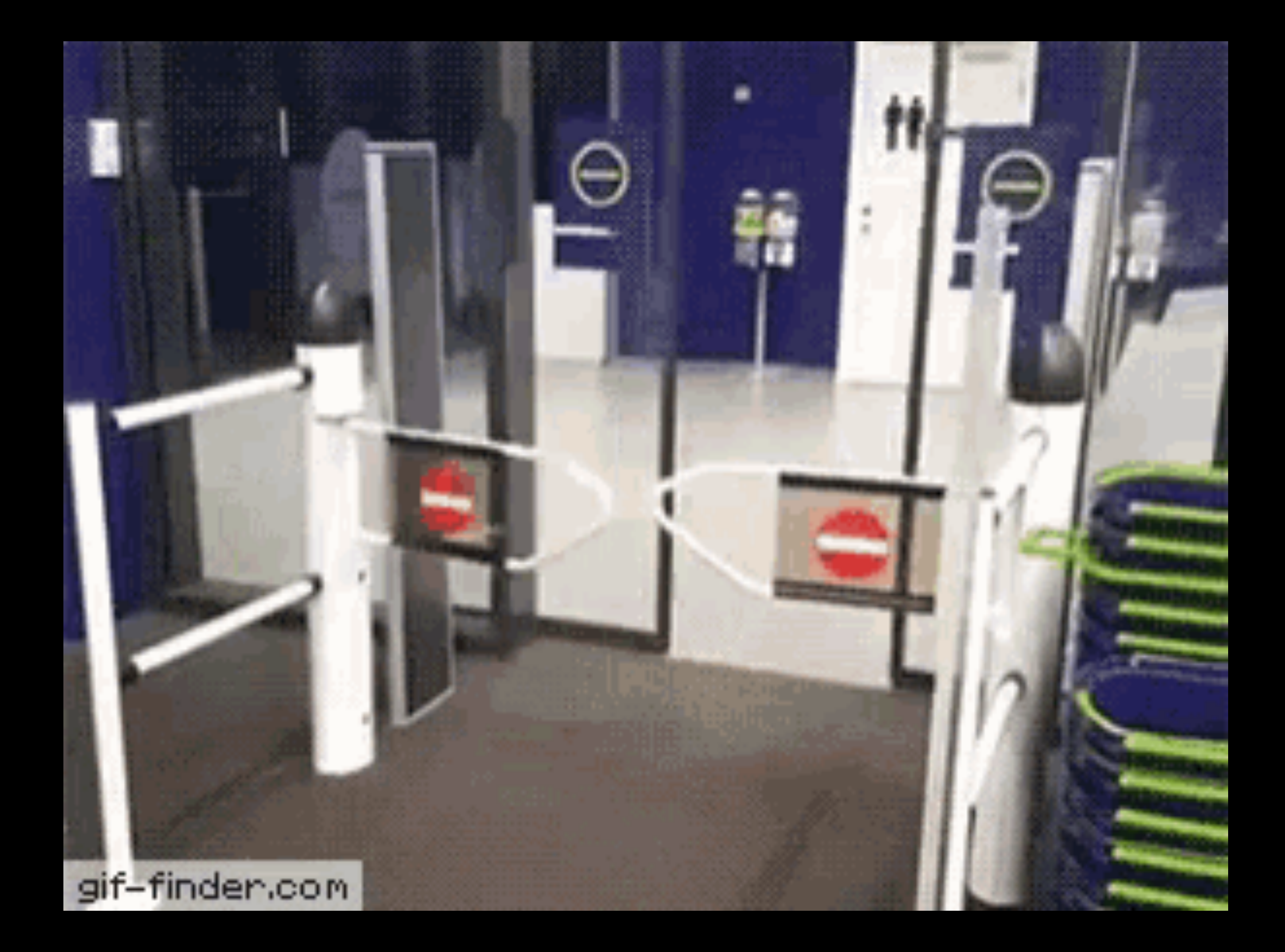

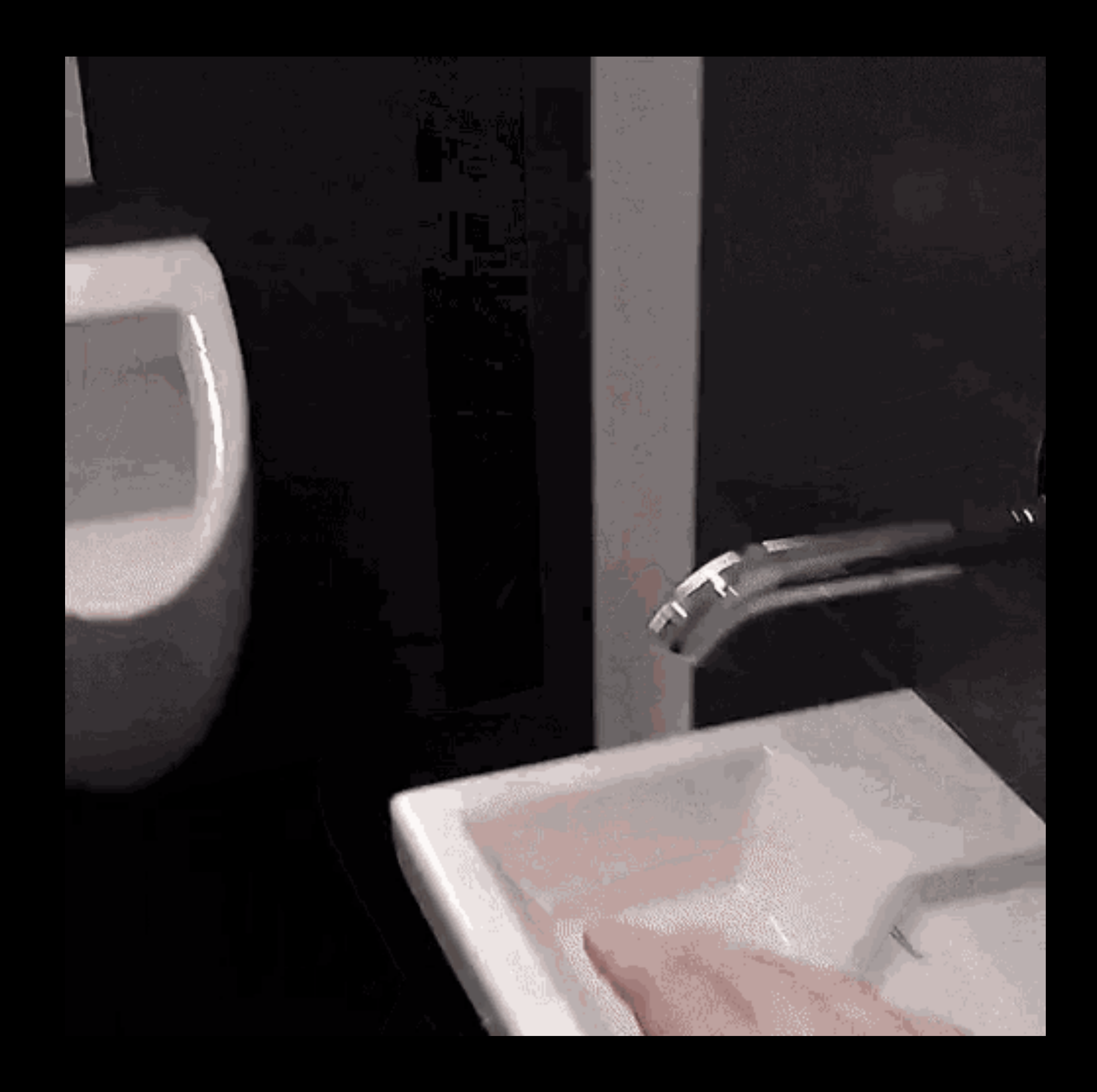

# Instana APM for iOS

**Measures** 

- HTTP Requests
- View changes
- Errors
- more soon (frame rate,…)

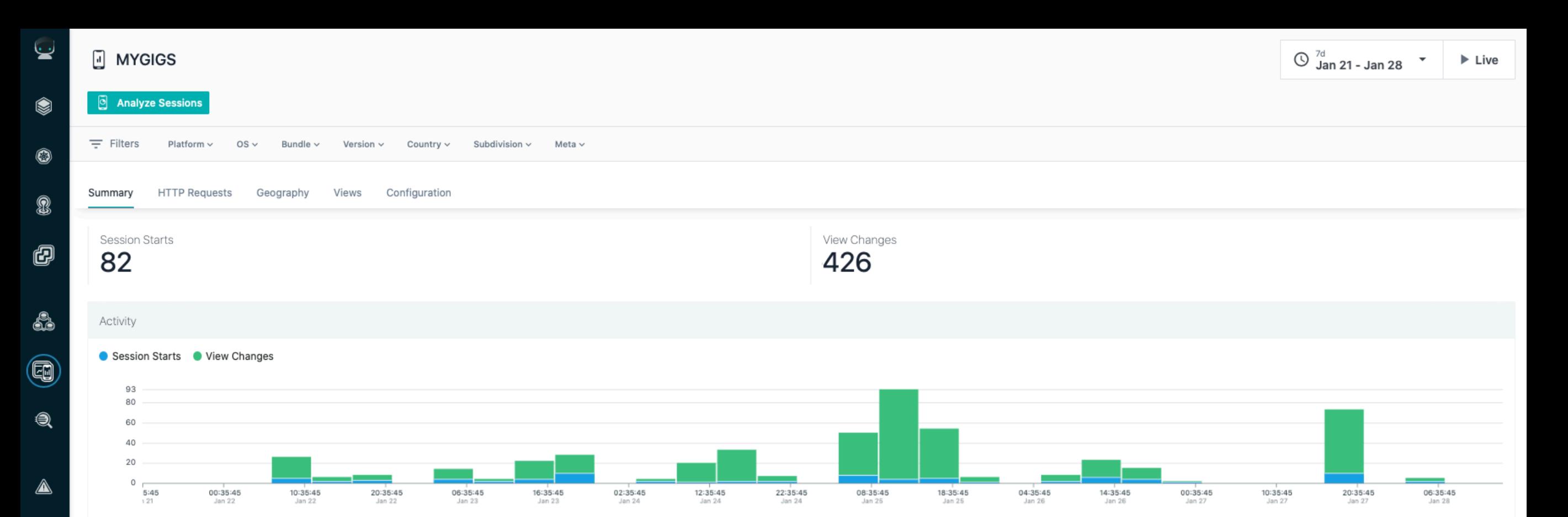

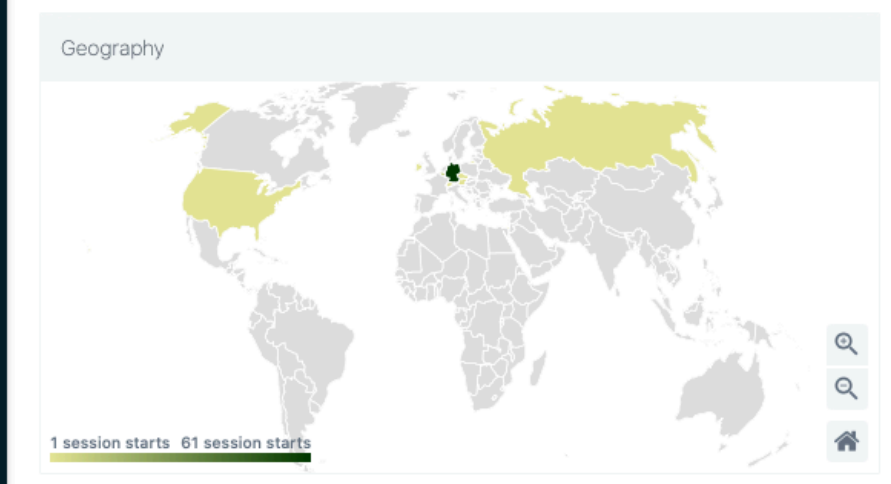

۲

 $_{\tiny{\textstyle\rm{(63)}}}$ 

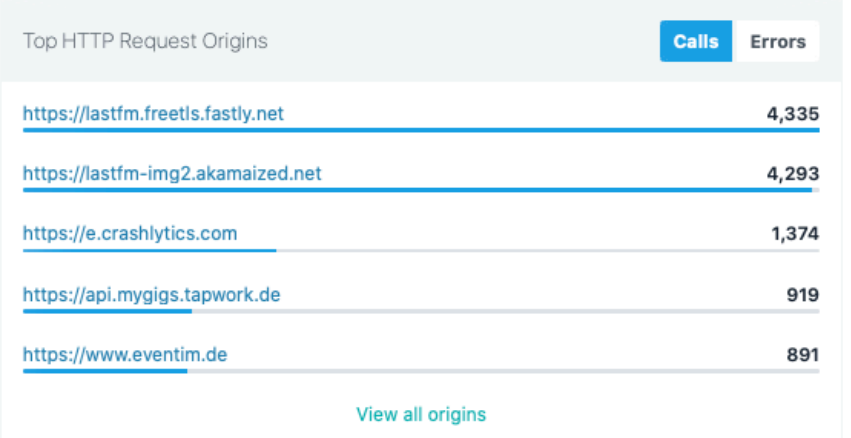

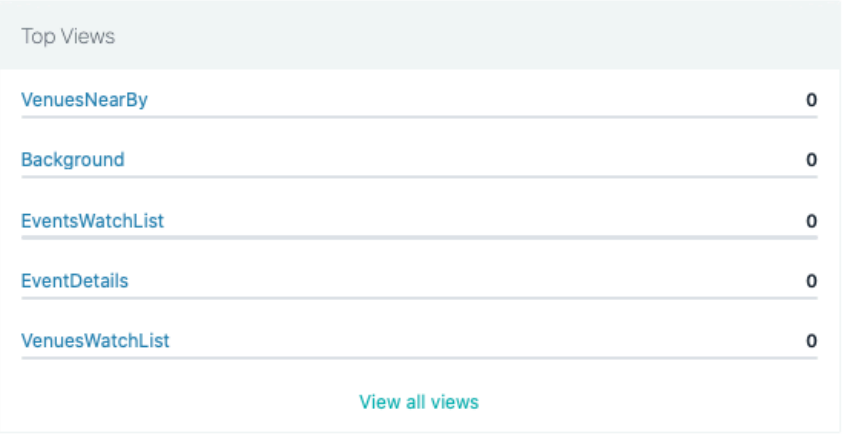

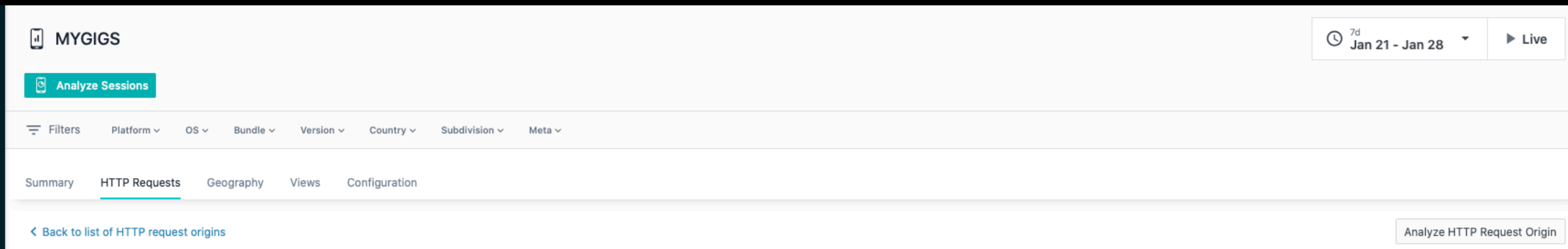

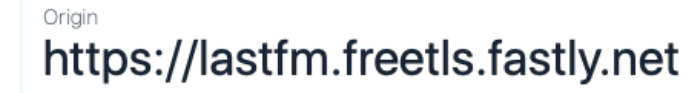

ىيا

◉

 $\circledcirc$ 

8

0

4

 $\textcircled{\small{4}}$ 

 $\textcircled{\scriptsize{2}}$ 

⚠

٨

 $_{\rm \odot}$ 

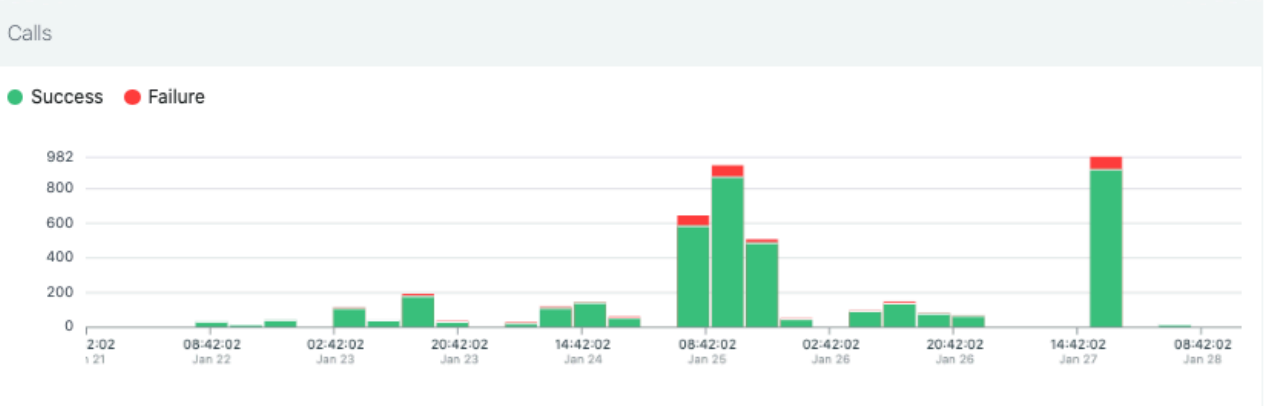

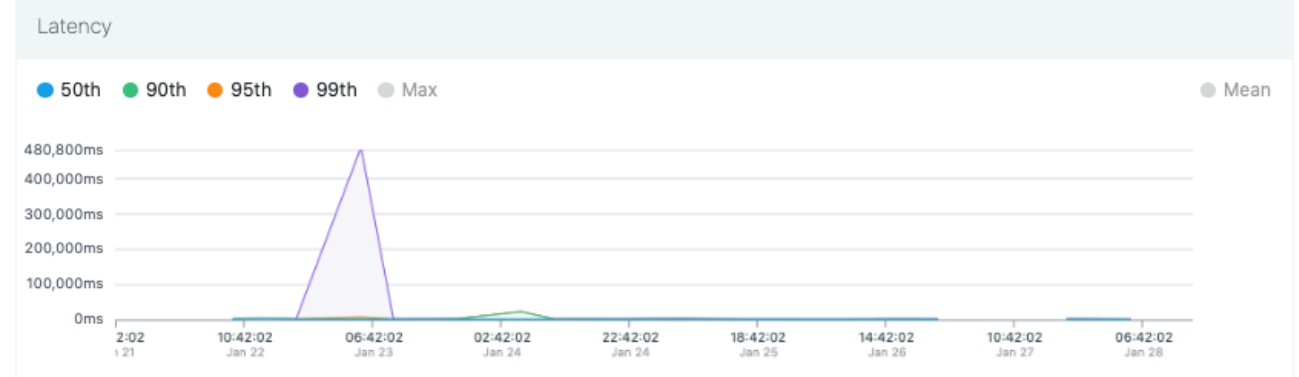

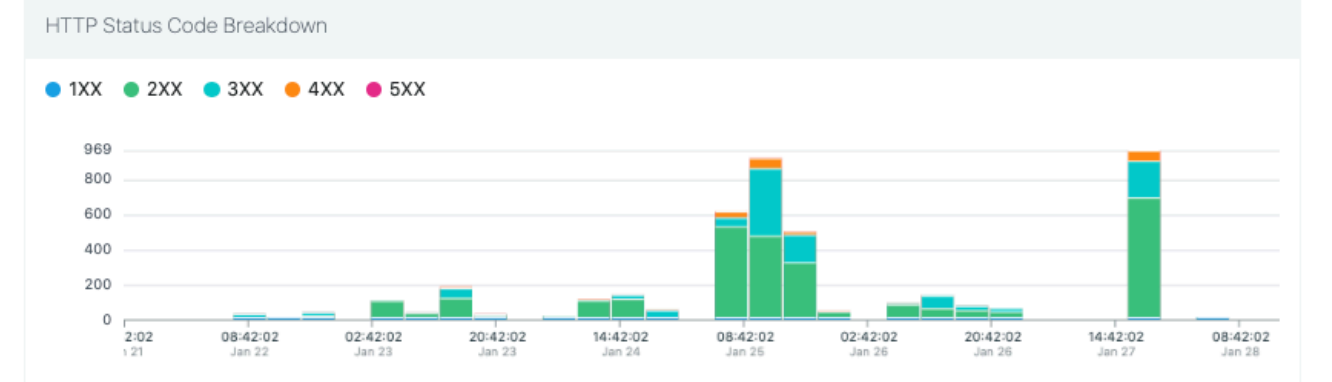

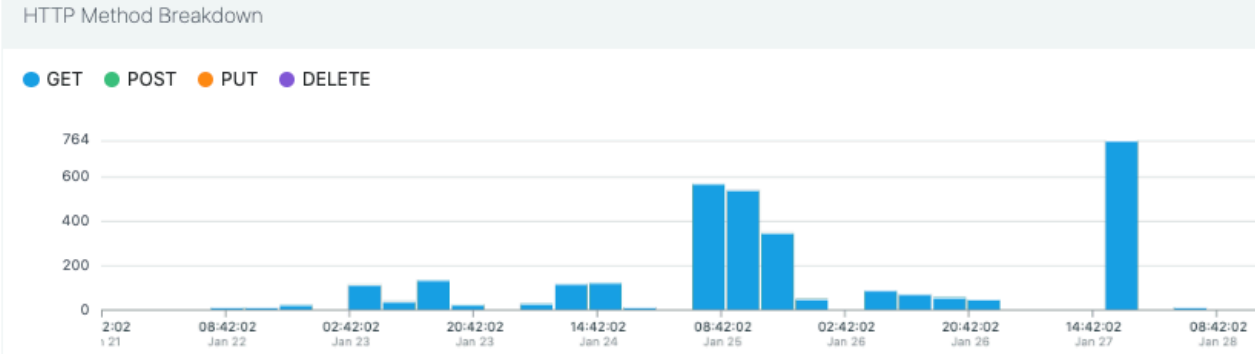

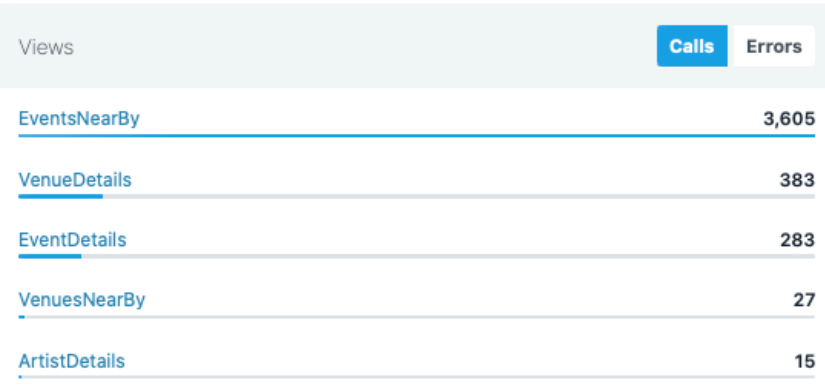

View all views

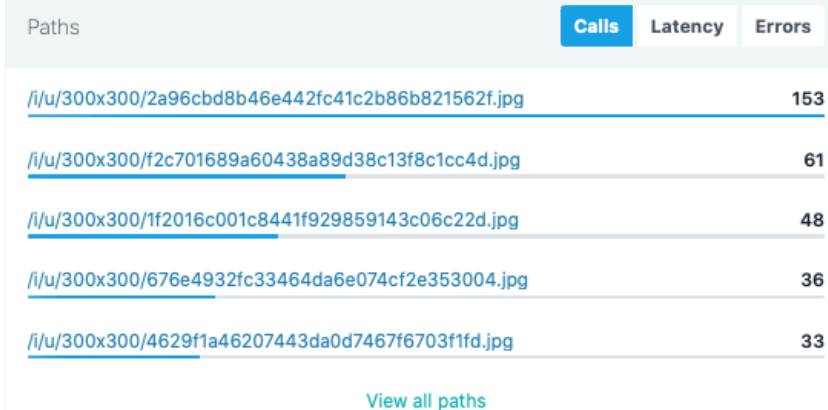

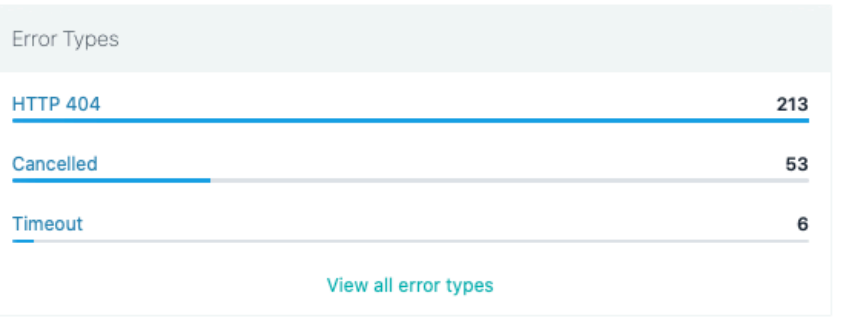

# Use XCUITests for Integration Testing

# But how to mock the backend in Swift?

### There is no such Dependency Injection for XCUITests

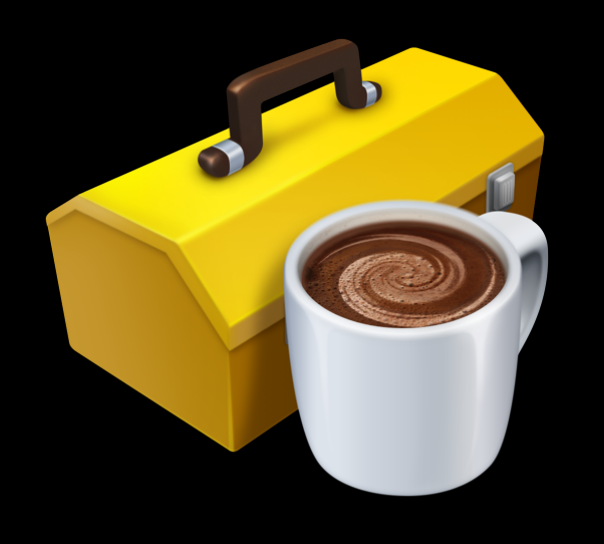

## Network.framework

Let's use a Swift webserver

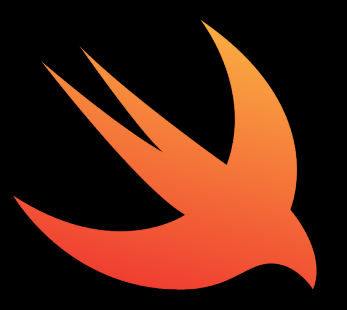

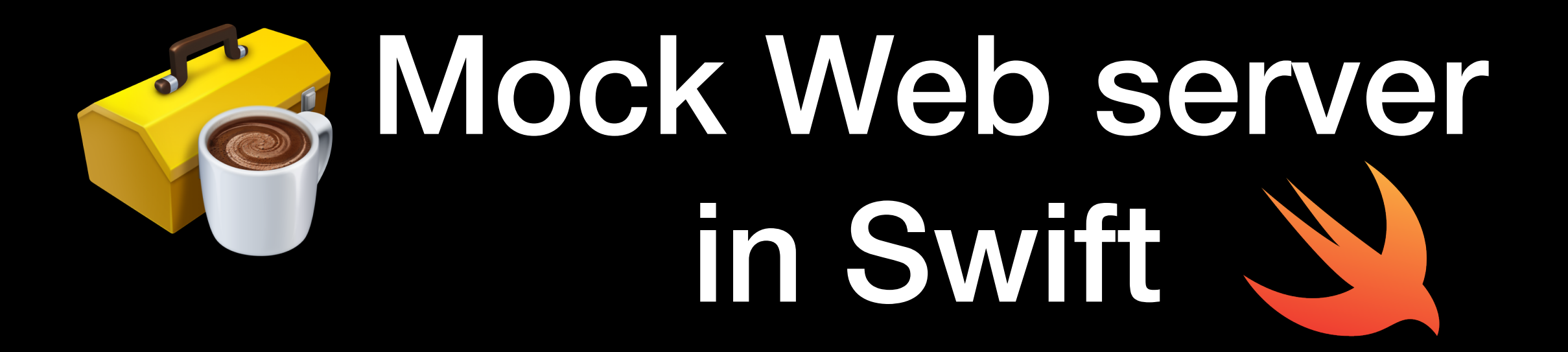

It's cool because…

- Runs in the test process
- Access to received data on the Web server
- Enables stubbing of HTTP Response (i.e. 404 or 403)
- Launch and configure individually for each test

## Let's build a test

override func setUp() { super.setUp()

```
override func setUp() { 
    super.setUp()
```

```
 webserver = Webserver(port: port) 
 webserver.start()
```

```
override func setUp() { 
        super.setUp() 
       webserver = Webserver(port: port) 
      webserver.start()
        app = XCUIApplication() 
       app.launchArguments = \left[\frac{1}{2} + \frac{1}{2} + \frac{1 "-key", theKey, 
                                                                         "-IgnoreZIPReporting", "true"] 
       app.launch()
```
func test\_Launch\_and\_enter\_url() {

}

 // When load("https://api.mygigs.tapwork.de") func test\_Launch\_and\_enter\_url() {

```
 // When
 load("https://api.mygigs.tapwork.de")
```

```
 // Then
 verify(app.textViews.staticTexts["{\"message\":\"api.mygigs.tapwork.de\"}"]) 
 delay(3.0) 
 webserver.verifyBeaconReceived(key: "t", value: "httpRequest") 
 webserver.verifyBeaconReceived(key: "hu", value: "https://api.mygigs.tapwork.de") 
webserver.verifyBeaconReceived(key: "k", value: instanaKey)
```
func test\_Launch\_and\_enter\_url() {

```
 // When
 load("https://api.mygigs.tapwork.de")
```

```
 // Then
 verify(app.textViews.staticTexts["{\"message\":\"api.mygigs.tapwork.de\"}"]) 
 delay(3.0) 
 webserver.verifyBeaconReceived(key: "t", value: "httpRequest") 
 webserver.verifyBeaconReceived(key: "hu", value: "https://api.mygigs.tapwork.de") 
webserver.verifyBeaconReceived(key: "k", value: instanaKey)
```

```
let types = webserver.values(for: "t")
 XCTAssertEqual(types.count, 3) 
 XCTAssertTrue(types.contains("sessionStart")) 
 XCTAssertTrue(types.contains("viewChange")) 
 XCTAssertTrue(types.contains("httpRequest"))
```
# Let's build a Swift Web server

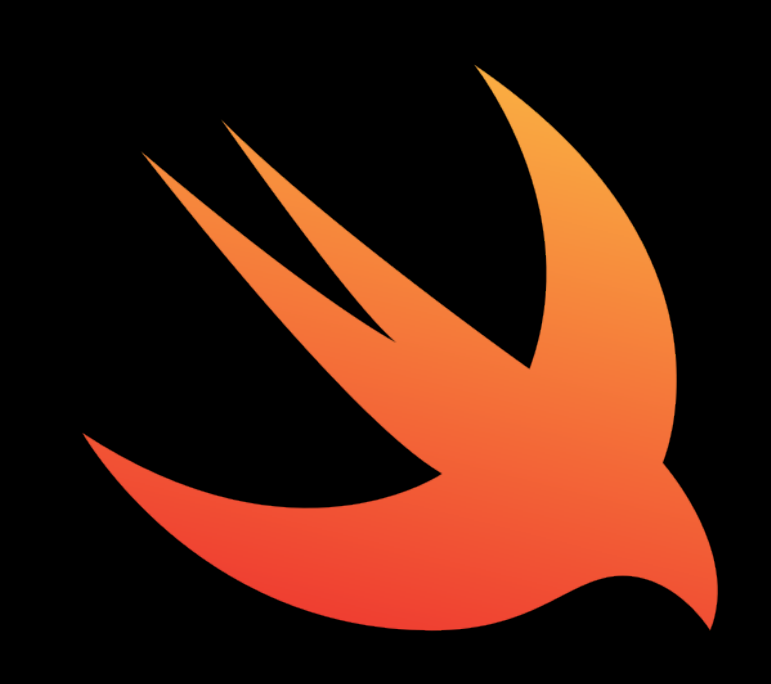

public class Webserver {

```
 private let queue = DispatchQueue.global() 
 private let listener: NWListener
```
public class Webserver {

```
 private let queue = DispatchQueue.global() 
 private let listener: NWListener
```

```
 private var connectionsByID: [Int: Connection] = [:] 
 var connections: [Connection] { connectionsByID.map {$0.value} }
```
connection.stop()

```
public class Webserver { 
     private let queue = DispatchQueue.global() 
     private let listener: NWListener
     private var connectionsByID: [Int: Connection] = [:] 
     var connections: [Connection] { connectionsByID.map {$0.value} } 
     init(port: UInt16) { 
        let tcpprotocol = NWProtocolTCP.Options()
        tcpprotocol.connectionTimeout = 60 listener = try! NWListener(using: NWParameters(tls: nil, 
                            tcp: tcpprotocol), on: NWEndpoint.Port(rawValue: port)!) 
     }
```

```
public class Webserver { 
     private let queue = DispatchQueue.global() 
     private let listener: NWListener
     private var connectionsByID: [Int: Connection] = [:] 
     var connections: [Connection] { connectionsByID.map {$0.value} } 
     init(port: UInt16) { 
        let tcpprotocol = NWProtocolTCP.Options()
        tcpprotocol.connectionTimeout = 60 listener = try! NWListener(using: NWParameters(tls: nil, 
                            tcp: tcpprotocol), on: NWEndpoint.Port(rawValue: port)!) 
     } 
     func start() { 
         listener.stateUpdateHandler = stateDidChange(to:)
         listener.newConnectionHandler = didAccept(nwConnection:)
         listener.start(queue: .main) 
         print("Signaling server started listening on port \(listener.port!)") 
     }
```

```
 func start() { 
     listener.stateUpdateHandler = stateDidChange(to:)
     listener.newConnectionHandler = didAccept(nwConnection:)
     listener.start(queue: .main) 
     print("Signaling server started listening on port \(listener.port!)") 
 }
```

```
 public func stop() { 
     listener.stateUpdateHandler = nil
     listener.newConnectionHandler = nil
     listener.cancel() 
     for connection in connectionsByID.values { 
         connection.stop() 
        connection.didStopCallback = nil } 
 }
```

```
 func stateDidChange(to newState: NWListener.State) { 
     switch newState { 
    case setup:
          break
     case .waiting: 
          break
     case .ready: 
          break
     case .failed(let error): 
          print("server did fail, error: \(error)") 
          stop() 
     case .cancelled: 
          stop() 
     default: 
          break
     } 
 }
```

```
 func stateDidChange(to newState: NWListener.State) { 
     switch newState { 
     case .setup: 
         break
     case .waiting: 
         break
     case .ready: 
         break
     case .failed(let error): 
          print("server did fail, error: \(error)") 
          stop() 
     case .cancelled: 
          stop() 
     default: 
         break
     } 
 } 
 private func didAccept(nwConnection: NWConnection) { 
     let connection = Connection(nwConnection: nwConnection) 
     connectionsByID[connection.id] = connection 
    connection.didStopCallback = \{ \| in
          self.connectionDidStop(connection) 
     } 
     connection.start() 
     print("server did open connection \(connection.id)") 
 }
```

```
public class Connection { 
    private static var nextID: Int = 0 let nwConnection: NWConnection
   var didStopCallback: ((Error?) -> Void)? = nil
     let id: Int
   var received = [String]()
    let MTU = 65536
     init(nwConnection: NWConnection) { 
        self.nwConnection = nwConnection
        self.id = Connection.nextID
        Connection.nextID += 1
```

```
 }
```

```
public class Connection { 
    private static var nextID: Int = 0 let nwConnection: NWConnection
    var didStopCallback: ((Error?) -> Void)? = nil
     let id: Int
    var received = [String]()
    let MTU = 65536 init(nwConnection: NWConnection) { 
        self.nwConnection = nwConnection
        self.id = Connection.nextID
        Connection.nextID += 1 } 
     func start() { 
         print("connection \(id) will start") 
         nwConnection.stateUpdateHandler = stateDidChange(to:)
         setupReceive() 
         nwConnection.start(queue: .main) 
     }
```

```
public class Connection { 
    private static var nextID: Int = 0 let nwConnection: NWConnection
    var didStopCallback: ((Error?) -> Void)? = nil
     let id: Int
    var received = [String]()
    let MTU = 65536 init(nwConnection: NWConnection) { 
        self.nwConnection = nwConnection
        self.id = Connection.nextID
        Connection.nextID += 1 } 
     func start() { 
         print("connection \(id) will start") 
         nwConnection.stateUpdateHandler = stateDidChange(to:)
         setupReceive() 
         nwConnection.start(queue: .main) 
     } 
     func stop(error: Error? = nil) { 
         print("connection \(id) will stop") 
         nwConnection.stateUpdateHandler = nil
         nwConnection.cancel() 
         if let callback = didStopCallback { 
             didStopCallback = nil
             callback(error) 
 } 
     }
```
#### private func setupReceive() { nwConnection.receive(minimumIncompleteLength: 1, maximumLength: MTU) { [weak self] (data, \_, isComplete, error) in

}

}

```
 private func setupReceive() { 
       nwConnection.receive(minimumIncompleteLength: 1,
                             maximumLength: MTU) { 
                               [weak self] (data, _, isComplete, error) in
           guard let self = self else { return }
            if let data = data, let received = String(data: data, encoding:.utf8) { 
                print("MockWebServer \(self.id) did receive: \(received)") 
               self.received.append(received)
 }
```
}

```
 private func setupReceive() { 
        nwConnection.receive(minimumIncompleteLength: 1,
                              maximumLength: MTU) { 
                               [weak self] (data, _, isComplete, error) in
             guard let self = self else { return } 
            if let data = data, let received = String(data: data, encoding:.utf8) { 
                 print("MockWebServer \(self.id) did receive: \(received)") 
                self.received.append(received)
 } 
           if data? body != nil \{ self.respond() 
             } else if let error = error { 
                 stop(error: error)
             } else { 
                 self.setupReceive() 
 } 
        } 
    }
```

```
 func respond() { 
        nwConnection.send(content: Data.response, 
                           completion: .contentProcessed( {[weak self] error in
             guard let self = self else { return } 
            if let error = error {
                 stop(error: error) 
                 return
 } 
             stop(error: nil) 
        })) 
    }
```

```
 func respond() { 
         nwConnection.send(content: Data.response, 
                            completion: .contentProcessed( {[weak self] error in
             guard let self = self else { return } 
            if let error = error f stop(error: error) 
                 return
 } 
             stop(error: nil) 
         })) 
     } 
    private func stateDidChange(to state: NWConnection.State) { 
         switch state { 
         case .setup: break
         case .waiting(let error): break
         case .preparing: break
         case .ready: break
         case .failed(let error): 
             stop(error: error) 
         case .cancelled: break
         default: break
 } 
     }
```

```
extension Data { 
     static var response: Data { 
         let message = "OK"
         let statusCode = 200
         let dateString = DateFormatter.http.string(from: Date()) 
        return
         HTTP/1.1 \(statusCode) \(message)\r\n
        Date: \(dateString)\r\n
        Server: Apache/2.4.25 (Debian)\r\n
         Cache-Control: no-cache, private\r\n
         Access-Control-Allow-Origin: *\r\n
         Content-Type: text/html; charset=UTF-8\n
         Connection: close
         """.data(using: .utf8) ?? Data() 
     } 
}
```
# Recap

- Use XCUITests for integration tests
- …even there is no UI involved
- Use Network.framework to build a mock Web server
- Verify transmitted data on the Web server in the test

Christian Menschel CocoaHeads Aachen 27.02.2020

#### Swift Mock Webserver

https://github.com/instana/iOSAgent/blob/master/tools/Webserver/Webserver.swift

#### Example UI Tests

https://github.com/instana/iOSAgent/blob/master/Dev/iOSAgentExampleUITests/

#### Swift Forum about the Network.framework

https://forums.swift.org/t/socket-api/19971/10

Christian Menschel CocoaHeads Aachen 27.02.2020